### Run-time Type Checking in C with Clang and **Libcrunch**

Chris Diamand *University of Cambridge, now ARM* Stephen Kell *Computer Laboratory, University of Cambridge* David Chisnall *Computer Laboratory, University of Cambridge*

# **Overview**

- $\triangleright$  What is libcrunch?
- $\blacktriangleright$  Instrumenting casts
- $\blacktriangleright$  Finding allocation sites
- $\blacktriangleright$  Runtime
- $\blacktriangleright$  Performance
- $\blacktriangleright$  Status and todo
- $\triangleright$  Conclusion

Run-time type checking

...but C is statically-typed!

### Run-time type checking

#### ...but C is statically-typed! ...mostly.

```
my bar = (struct bar *) some_other_pointer;
my\_bar->x = 3;
```
...but C is statically-typed! ...mostly.

```
my bar = (struct bar *) some other pointer;
my bar->x = 3;
```
 $my$  bar filled with garbage, but may not find out until later... What's at x's location?

Clang sanitizers:

- $\blacktriangleright$  MemorySanitizer uninitialised reads
- ▶ AddressSanitizer out-of-bounds, use-after-free
- $\blacktriangleright$  ThreadSanitizer, UndefinedBehaviourSanitizer

Other tools:

- $\blacktriangleright$  Compiler warnings
- $\blacktriangleright$  Valgrind (memcheck)

# What is liberunch?

#### Framework for tracking and checking *types* at run-time.

\$ clangcrunchcc -o random random.c ... \$ LD\_PRELOAD=/path/to/libcrunch.so ./random

random: Failed check is a(0x1bf57f0, 0x6056c0 a.k.a. "stat") at  $0x4039f7$  (randommain+ $0x16a5$ ); obj is 0 bytes into an allocation of a heap sockaddr (deepest subobject: uint\$16 at offset 0) originating at (nil)

```
\blacktriangleright Instrument pointer casts:
  my\_bar = (struct bar *) my\_foo;=⇒
  my\_bar = (warn\_if\_not(_{is\_aU(my\_foo,&__uniqtype_bar)),
               (struct bar \star) my_foo);
```

```
\blacktriangleright Instrument pointer casts:
  my\_bar = (struct bar *) my\_foo;=⇒
  my bar = (warn if not ( is aU(my foo,
                                &__uniqtype_bar)),
                (struct bar \star) my foo);
\blacktriangleright Find and analyse allocation sites:
  \ldots = malloc(200 \star sizeof(int));
                              =⇒
```
/path/to/test.c 5 malloc \_\_uniqtype\_\_int

```
\blacktriangleright Instrument pointer casts:
  my bar = (struct bar *) my foo;
                              =⇒
  my bar = (warn if not ( is aU(my foo,
                                &__uniqtype_bar)),
                (struct bar \star) my foo);
\blacktriangleright Find and analyse allocation sites:
  \ldots = malloc(200 \star sizeof(int));
                              =⇒
```
/path/to/test.c 5 malloc \_\_uniqtype\_\_int

 $\blacktriangleright$  Linker magic and run-time.

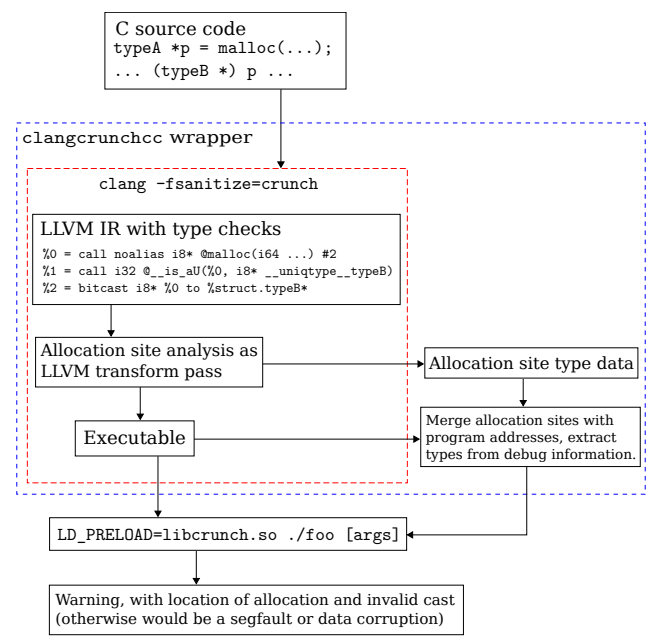

### Instrumenting pointer casts

```
$ clang -fsanitize=crunch ...
\text{scr} =
  call i32 @ is aU(i8* bitcast
                          (i32* 0blah to i8*),
                       i8* bitcast
                          (i8** \& 2 uniqtype int to i8*))
... ; Warn if check failed
% 0 = \text{bitcast } i8* \text{ bitcast } (i32* \text{ @blah to } i8*) \text{ to } i32*
```
# Statically find allocation types

#### How do we know the type of an allocation in C?

```
struct foo *ptr =
  (struct foo *) malloc(sizeof(struct foo));
```
# Statically find allocation types

#### How do we know the type of an allocation in C?

```
struct foo *ptr =(struct foo *) malloc(sizeof(struct foo));
Answer: What it's first assigned to.
```
# Statically find allocation types

How do we know the type of an allocation in C?

```
struct foo *ptr =
  (struct foo *) malloc(sizeof(struct foo));
Answer: What it's first assigned to.
```
But we could miss exactly the type of bug we're trying to catch: // WRONG: struct foo \*ptr = malloc(sizeof(struct foo \*));

# A better solution

Look at the allocation's *size*:

Look at the allocation's *size*:

void  $*ptr = malloc(sizeof(struct foo));$ 

Easy to infer that ptr points to a struct foo.

```
Look at the allocation's size:
```

```
void *ptr = malloc(sizeof(struct foo));
```
Easy to infer that  $ptr$  points to a struct foo.

But tricky to implement in Clang:

```
size t size = sizeof(int) * 10;
...
void *ptr = malloc(size);
```
How to find the definition of size from the AST?

# Use an LLVM analysis

- $\triangleright$  Clang generates a dummy function call whenever it sees sizeof.
- $\blacktriangleright$  In an LLVM transform pass:
	- $\blacktriangleright$  Look for uses of all the allocation functions we know about
	- $\blacktriangleright$  Recurse over operands of the size parameter
	- $\blacktriangleright$  Hope we find a sizeof expression

# Type 'arithmetic'

Preserve sizeof information through arithmetic operations:

- $\triangleright$  sizeof(struct foo)  $\star$  len: Array of foos
- $\triangleright$  sizeof(struct foo) + len: A foo before a variable-length buffer
- $\triangleright$  sizeof(array) / sizeof(\*array): The number of elements in a constant array

Like dimensional analysis.

### Allocations

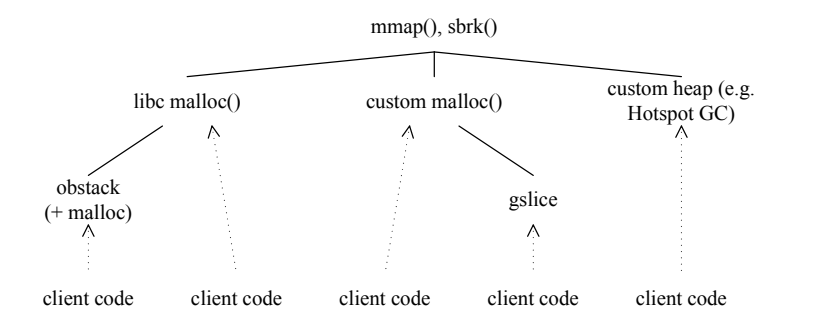

# **Uniqtypes**

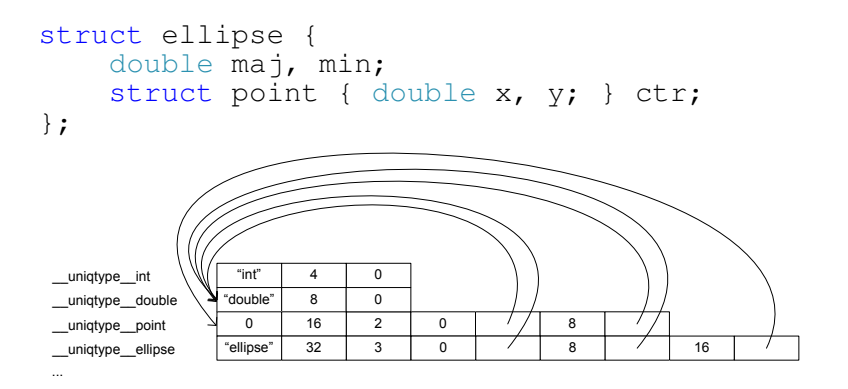

- $\blacktriangleright$  Use the linker to keep them unique
- $\blacktriangleright \Rightarrow$  'exact type' test is a pointer comparison
- $\blacktriangleright$   $\_\_$ is $\_\a$ () is a short search

### **Memtables**

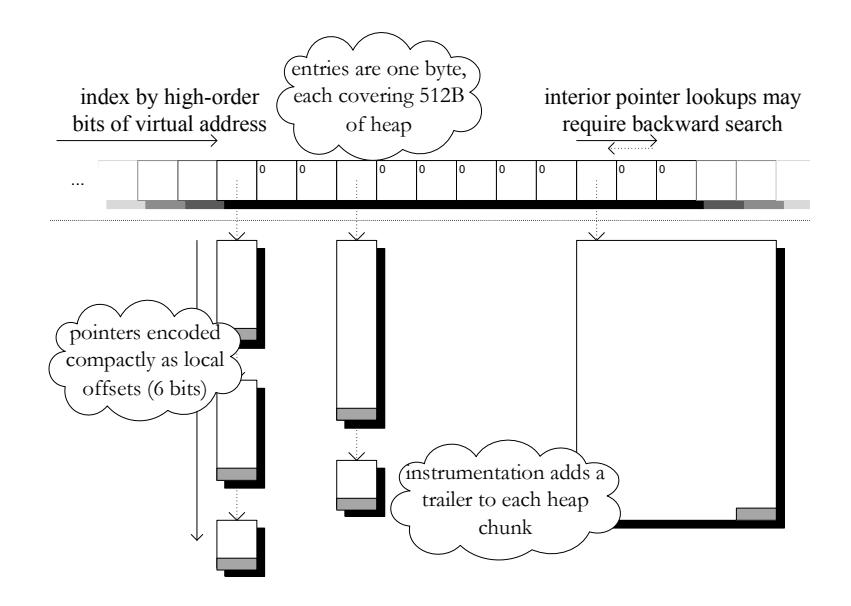

# **Performance**

### SPECCPU2006:

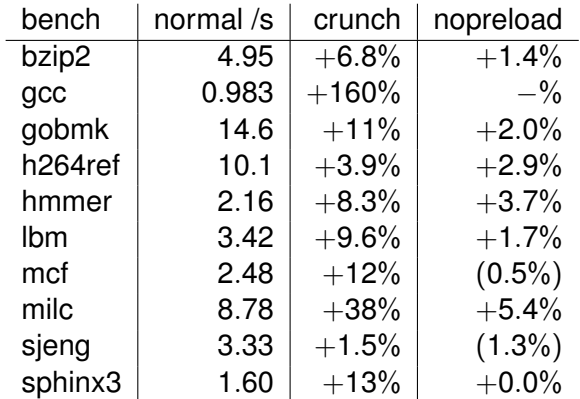

# Status and wish-list

Status:

### • Open-source:

- ▶ https://qithub.com/chrisdiamand/clangcrunch
- <sup>I</sup> <https://github.com/stephenrkell>
- $\triangleright$  Works! (mostly)
- $\blacktriangleright$  Could be faster

To-do:

- $\blacktriangleright$  Eliminate compiler wrapper
- $\blacktriangleright$  More languages  $(C_{++})$
- $\blacktriangleright$  Build system

Contributions welcome! Questions?